# **LPCxxxx** 内蔵 **Flash** メモリ 対応注意事項

株式会社DTSインサイト

【ご注意】

- (1) 本書の内容の一部または、全部を無断転載することは禁止されています。
- 
- 
- (2) 本書の内容については、改良のため予告なしに変更することがあります。
	- (3) 本書の内容について、ご不明な点やお気付きの点がありましたら、ご連絡ください。
	- (4) 本製品を運用した結果の影響については、(3)項にかかわらず責任を負いかねますのでご了承 ください。
	- (5) 本書に記載されている会社名・製品名は、各社の登録商標、または商標です。
	- © 2020 DTS INSIGHT CORPORATION. All rights reserved

Printed in Japan

# 改訂履歴

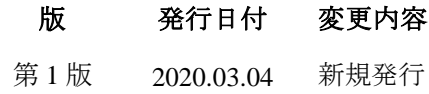

# 目次

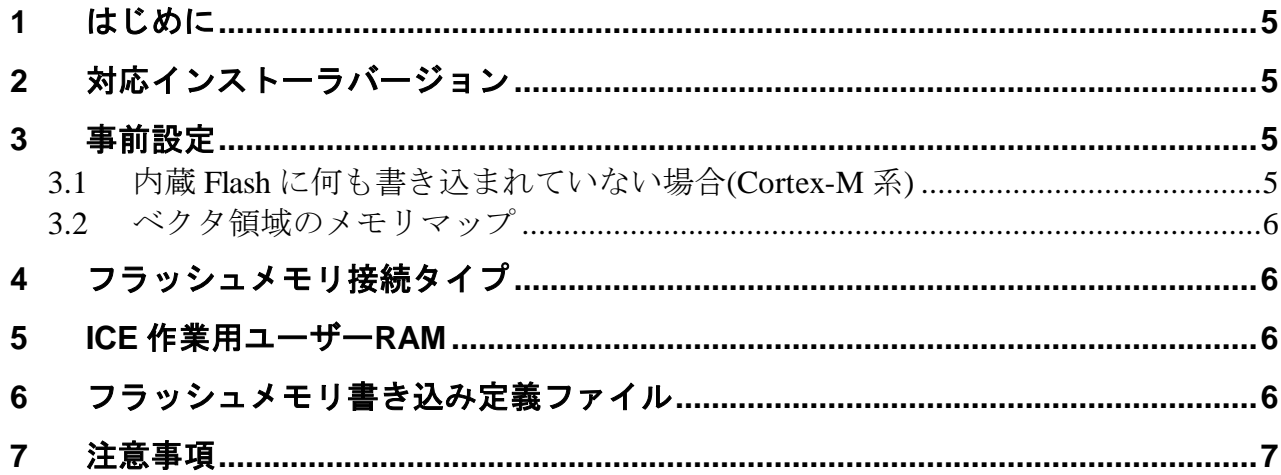

### <span id="page-4-0"></span>**1** はじめに

この資料は、フラッシュ書き込みに関する固有の注意事項について記載したものです。 従いまして、書き込みの手順等の ICE の操作方法に関しましては、 「microVIEW-Xross ユーザーズマニュアル(共通編)/(固有基本編)」をご覧ください。

# <span id="page-4-1"></span>**2** 対応インストーラバージョン

**以下のバージョンでお使いください。** 

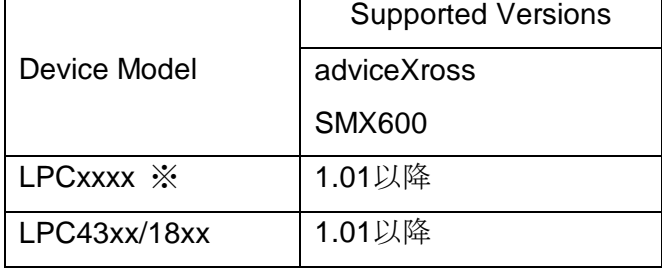

※:LPC43xx/18xx 以外

# <span id="page-4-2"></span>**3** 事前設定

#### **3.1** 内蔵 **Flash** に何も書き込まれていない場合**(Cortex-M** 系**)**

<span id="page-4-3"></span>microVIEW-Xross は、reset コマンドによる接続後、プログラム表示(逆 ASM 表示)のため、リセットベクタ 領域をダンプします。コアが Cortex-M 系の場合、内蔵フラッシュメモリに何も書きこまれていないとき(ベク タテーブルが、0xFFFFFFFF)、0xFFFFFFFE をダンプしようとしてしまい、"ICE Error No.f58: スティッキーエ ラー"が発生します。

ツールバーの Reset ボタンを右クリックし、「Reset 同期設定」ウィンドウを開く。

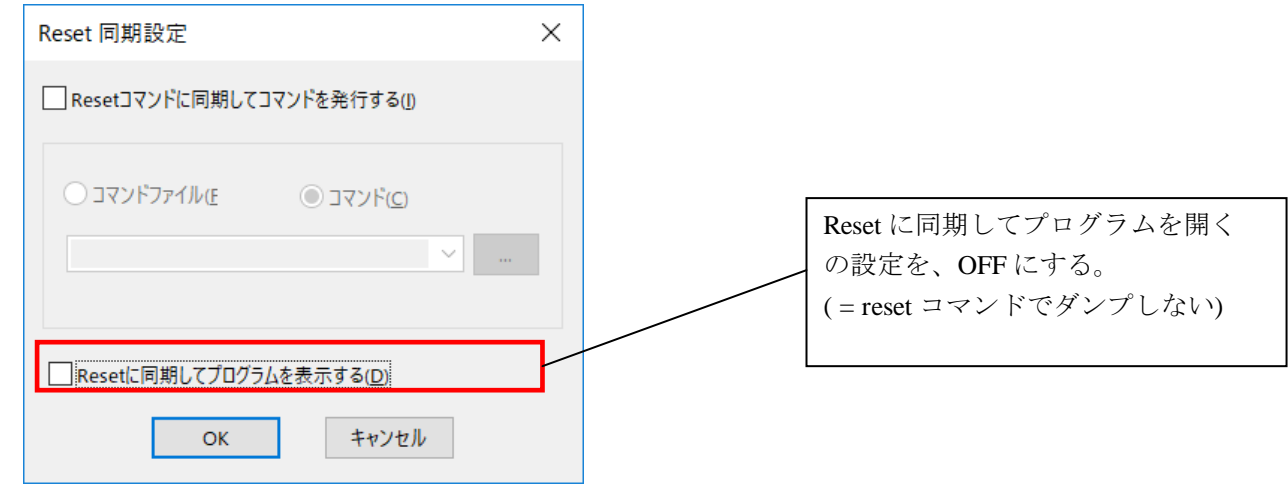

内蔵フラッシュメモリにプログラムがダウンロードできたら(正しいベクタテーブルの値が 書き込まれたら)、上記の設定を ON にもどしてご使用ください。

<sup>【</sup>対策】

#### **3.2** ベクタ領域のメモリマップ

<span id="page-5-0"></span>ベクタ領域が Flash 領域にマッピングされていない場合、本領域に対して正しく Flash 書き込みが行えない デバイスがあります。その場合、Mode を User Flash Mode に変更後 Flash 書き込みを行ってください。 (設定内容はお使いの SoC によって変わります。詳細はお使いの SoC の manual をご参照下さい)

設定例

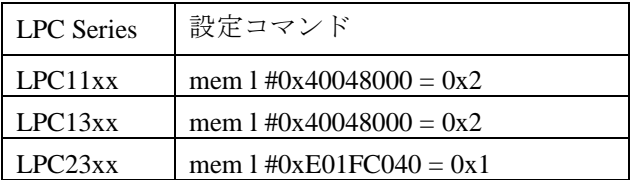

# <span id="page-5-1"></span>**4** フラッシュメモリ接続タイプ

フラッシュメモリのメモリ接続タイプは 32bit×1 でお使いください。

### <span id="page-5-2"></span>**5 ICE** 作業用ユーザー**RAM**

メモリマッピングの ICE 作業用ユーザーRAM 設定は必ずおこなってください。

 LPC43xx/18xx シリーズでは、使用可能サイズを 4KB 以上でお使いください。 また、ICE 作業用ユーザーRAM に次の 32byte (0x10089ff0 ~ 0x10089fff)を含まないよう設定してください。 フラッシュメモリに正しくデータがダウンロード出来ない場合があります。

# <span id="page-5-3"></span>**6** フラッシュメモリ書き込み定義ファイル

 LPC43xx/18xxシリーズのみ、以下の設定例のようにフラッシュメモリ書き込み定義ファイル(frdファイル) を選択してください。

設定例(LPC4357FET256 の場合)

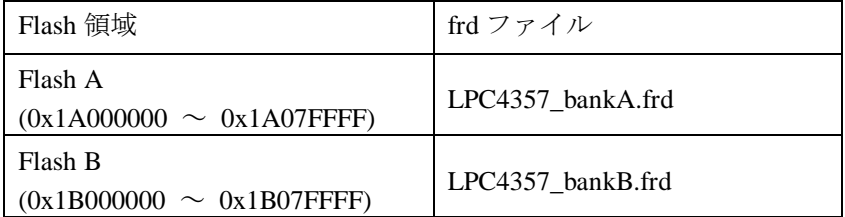

# <span id="page-6-0"></span>**7** 注意事項

フラッシュダウンロードを行う前に必ず RESET を行ってください。

JTAG クロック周波数を高速にすると、フラッシュダウンロードを行ったときに「0xF4D CoreSight ACK 待 ちタイムアウト」エラーが発生することがあります。

この場合、microVIEW-Xross タブの[MPU(P)] - [MPU 固有設定] - [ユーザーシステム] - [JTAG クロック]の周 波数設定は 1MHz を推奨します。

以下の機能には対応しておりません。

- ・ICE 作業用 RAM 未設定でのフラッシュメモリダウンロード機能
- ・ フラッシュソフトウェアブレーク機能 OCD ブレークにて代用をお願いします
- ・ セクタイレース機能